## **Inhaltsverzeichnis**

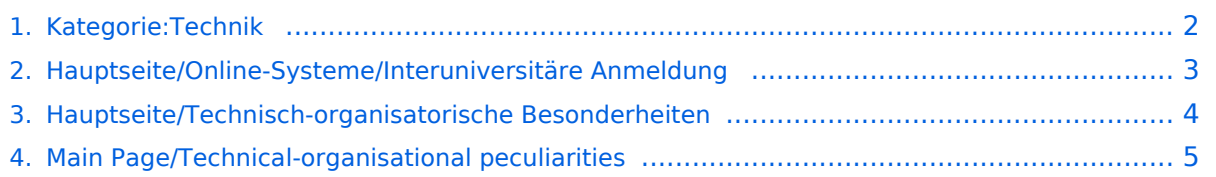

### <span id="page-1-0"></span>**Kategorie:Technik**

Es müssen noch ungefähr [14 Datenänderungsaufträge](https://www.mediawiki.org/wiki/Special:MyLanguage/Manual:Job_queue) durchgeführt werden. Daher sollte die Seite dieser Kategorie so lange nicht bearbeitet werden, bis kein Datenänderungsauftrag mehr vorhanden ist. Hierdurch werden ggf. mögliche Funktionsstörungen oder widersprüchliche Datenanzeigen verhindert.

### Seiten in der Kategorie "Technik"

Folgende 3 Seiten sind in dieser Kategorie, von 3 insgesamt.

**H**

- [Hauptseite/Online-Systeme/Interuniversitäre Anmeldung](#page-2-0)  $\bullet$
- [Hauptseite/Technisch-organisatorische Besonderheiten](#page-3-0)

#### **M**

[Main Page/Technical-organisational peculiarities](#page-4-0)

### <span id="page-2-0"></span>**Hauptseite/Online-Systeme/Interuniversitäre Anmeldung**

#### *Hinweis: Die interuniversitäre Anmeldung ist derzeit wegen VPN-Pflicht nicht in Betrieb!*

Die **Interuniversitäre Anmeldung (**Kopplung der [online-Systeme\)](https://wiki.tugraz.at/nawigraz/index.php/Hauptseite/Online-Systeme) ist für die Bediensteten in der Visitenkarte verfügbar und bei den Studierenden auf der Online-Startseite erkenntlich. Die so verwendbare Einstiegsapplikation ist also bei Bediensteten und Studierenden unterschiedlich, die im Folgenden verwendete Applikation zur Kopplung und Datensynchronisation hingegen ident.

Bedienstete und Studierende müssen diese Kopplung selbst einmalig in jedem [online-Systeme](https://wiki.tugraz.at/nawigraz/index.php/Hauptseite/Online-Systeme) durchführen, um die Vorteile nutzen zu können.

#### Anleitung zur Kopplungsdurchführung für [Bedienstete](https://wiki.tugraz.at/nawigraz/index.php/Hauptseite/Online-Systeme/Interuniversit%C3%A4re_Anmeldung/Hinweise_f%C3%BCr_Bedienstete)

#### Anleitung zur Kopplungsdurchführung für [Studierende](https://wiki.tugraz.at/nawigraz/index.php/Hauptseite/Online-Systeme/Interuniversit%C3%A4re_Anmeldung/Hinweise_f%C3%BCr_Studierende)

### <span id="page-3-0"></span>**Hauptseite/Technisch-organisatorische Besonderheiten**

Die TU Graz und die Uni-Graz sind in ihrer Studienorganisation und den damit verbundenen Prozessen unterschiedlich aufgestellt. Dadurch sind z.B. die unterschiedlichen E-Mail-Adressen zwingend notwendig!

Die nachstehende Linkliste von IT-Services führt zu weiteren Infomationen:

- [Mailing](https://wiki.tugraz.at/nawigraz/index.php?title=Hauptseite/Technisch-organisatorische_Besonderheiten/Mailing&action=view)
- [Moodle](https://wiki.tugraz.at/nawigraz/index.php/Hauptseite/Technisch-organisatorische_Besonderheiten/Moodle)
- [Online-System](https://wiki.tugraz.at/nawigraz/index.php/Hauptseite/Online-Systeme)
- [Plagiaterkennung](https://wiki.tugraz.at/nawigraz/index.php?title=Hauptseite/Technisch-organisatorische_Besonderheiten/Plagiat&action=view)
- [Private Cloud](https://wiki.tugraz.at/nawigraz/index.php/Hauptseite/Technisch-organisatorische_Besonderheiten/Private_Cloud)
- **•** [Student Card](https://wiki.tugraz.at/nawigraz/index.php/Hauptseite/Technisch-organisatorische_Besonderheiten/Student_Card)
- $\bullet$  [VPN](https://wiki.tugraz.at/nawigraz/index.php?title=Hauptseite/Technisch-organisatorische_Besonderheiten/VPN&action=view)
- [WLAN](https://wiki.tugraz.at/nawigraz/index.php?title=Hauptseite/Technisch-organisatorische_Besonderheiten/WLAN&action=view)

# <span id="page-4-0"></span>**Main Page/Technical-organisational peculiarities**

TU Graz and the Uni-Graz are set up differently in their study organisation and the associated processes. Therefore, e.g. the different e-mail addresses are mandatory!

The following link list of IT-Services leads to further information:

- [Mailing](https://wiki.tugraz.at/nawigraz/index.php?title=Main_Page/Technical-organisational_peculiarities/Mailing&action=view)
- [Moodle](https://wiki.tugraz.at/nawigraz/index.php/Main_Page/Technical-organisational_peculiarities/Moodle)
- [Online-System](https://wiki.tugraz.at/nawigraz/index.php/Main_Page/Online_Systems)
- [Plagiatserkennung](https://wiki.tugraz.at/nawigraz/index.php?title=Main_Page/Technical-organisational_peculiarities/Plagiarism_Check&action=view)
- [Private Cloud](https://wiki.tugraz.at/nawigraz/index.php/Main_Page/Technical-organisational_peculiarities/Private_Cloud)
- **•** [Student Card](https://wiki.tugraz.at/nawigraz/index.php/Main_Page/Technical-organisational_peculiarities/Student_Card)
- $\bullet$  [VPN](https://wiki.tugraz.at/nawigraz/index.php?title=Main_Page/Technical-organisational_peculiarities/VPN&action=view)
- [WLAN](https://wiki.tugraz.at/nawigraz/index.php?title=Main_Page/Technical-organisational_peculiarities/WIFI&action=view)